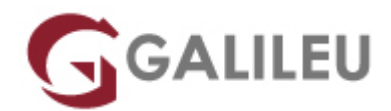

# PL-200: Microsoft Power Platform Functional Consultant

Microsoft - Business Applications

- **Localidade:** Porto
- **Data:** 18 Dec 2023
- **Preço:** 1960 € ( Os valores apresentados não incluem IVA. Oferta de IVA a particulares e estudantes. )
- **Horário:** Laboral das 09h00 17h00
- **Nível:** Intermédio
- **Duração:** 35h

## Sobre o curso

This course will teach you to use Microsoft Power Platform solutions to simplify, automate, and empower business processes for organizations in the role of a Functional Consultant. A Microsoft Power Platform Functional Consultant is responsible for creating and configuring apps, automations, and solutions.

They act as the liaison between users and the implementation team. The functional consultant promotes utilization of solutions within an organization. The functional consultant may perform discovery, engage subject matter experts and stakeholders, capture requirements, and map requirements to features. They implement components of a solution including application enhancements, custom user experiences, system integrations, data conversions, custom process automation, and simple visualizations.

## **Destinatários**

A Microsoft Power Platform Functional Consultant is responsible for creating and configuring apps, automations, and solutions. They act as the liaison between users and the implementation team. The functional consultant promotes utilization of solutions within an organization. The functional consultant may perform discovery, engage subject matter experts and stakeholders, capture requirements, and map requirements to features. They implement components of a solution including application enhancements, custom user experiences, system integrations, data conversions, custom process automation, and simple visualizations.

# **Objetivos**

- Work with an organization to gather requirements and implement Power Platform solutions
- Build model-driven, canvas, and portal apps
- Create Power Automate flows
- Design a simple chatbot using Power Virtual Agents
- Analyze data using Power BI visualizations and dashboards

# Pré-requisitos

- Experience as an IT professional or student
- Working knowledge of Microsoft Power Platform and its key components
- Knowledge of Microsoft Dataverse (or general data modeling) and security concepts

## Programa

- Get started using Dataverse
- Manage permissions and administration for Dataverse
- Create a canvas app in Power Apps
- Create a model-driven application in Power Apps
- Automate a business process using Power Automate
- Start using buttons in Power Automate
- Use best practices to secure and govern Microsoft Power Platform environments
- Create and use analytics reports with Power BI
- Create relationships, business rules, calculations, and rollups in Dataverse
- Create bots with Power Virtual Agents
- Bring AI to your business with AI Builder
- Improve business performance with AI Builder
- Validate your Power Platform Functional Consultant skills

### **Get started using Dataverse**

- Identify foundational components of Microsoft Power Platform
- Create and manage environments in Dataverse
- Create tables in Dataverse
- Manage tables in Dataverse
- Create and manage columns within a table in Dataverse
- Working with choices in Dataverse
- Load/export data and create data views in Dataverse

• Connect to other data in a Power Apps canvas app

### **Manage permissions and administration for Dataverse**

- Get started with security roles in Dataverse
- Use administration options for Dataverse

#### **Create a canvas app in Power Apps**

- Get started with Power Apps canvas apps
- Customize a canvas app in Power Apps
- How to build the UI in a canvas app in Power Apps
- Navigation in a canvas app in Power Apps
- Manage apps in Power Apps
- Build a mobile-optimized app from Power Apps

#### **Create a model-driven application in Power Apps**

- How to build your first model-driven app with Dataverse
- Create tables in Dataverse
- Get started with model-driven apps in Power Apps
- Configure forms, charts, and dashboards in model-driven apps

#### **Automate a business process using Power Automate**

- Get started with Power Automate
- Build approval flows with Power Automate
- Build flows to manage user information
- Power Automate's deep integration across multiple data sources
- Use the Admin center to manage environments and data policies in Power Automate
- Use AI Builder in Power Automate
- Optimize your business process with process advisor

#### **Start using buttons in Power Automate**

- Introduction to using Power Automate buttons
- Create a Power Automate button without user input
- Create a Power Automate button with user input
- Create a flow that uses a physical button
- Share Power Automate buttons

### **Use best practices to secure and govern Microsoft Power Platform environments**

• Introduction to Microsoft Power Platform security and governance

- Plan and manage your Microsoft Power Platform environment
- Get started with Microsoft Power Platform Center of Excellence
- Manage solutions in Power Apps and Power Automate
- Implementation recommendations for Microsoft Power Platform environments
- Manage Power Virtual Agents
- Manage environmental changes in Microsoft Power Platform
- Use templates to enforce governance policies in Microsoft Power Platform

#### **Create and use analytics reports with Power BI**

- Get started building with Power BI
- Get data with Power BI Desktop
- Model data in Power BI
- Use visuals in Power BI
- Explore data in Power BI
- Publish and share in Power BI

#### **Create relationships, business rules, calculations, and rollups in Dataverse**

- Create a relationship between tables in Dataverse
- Define and create business rules in Dataverse
- Create and define calculation or rollup columns in Dataverse

#### **Create bots with Power Virtual Agents**

- Get started with Power Virtual Agents bots
- Manage topics in Power Virtual Agents
- Work with entities and variables in Power Virtual Agents
- Enhance Power Virtual Agents bots
- Build effective bots with Power Virtual Agents

#### **Bring AI to your business with AI Builder**

- Get started with AI Builder
- Manage models in AI Builder
- Create text with GPT in AI Builder

#### **Improve business performance with AI Builder**

- Process custom documents with AI Builder
- Recognize text with AI Builder
- Analyze the sentiment of text with AI Builder
- Extract information from business cards with AI Builder
- Detect objects with AI Builder
- Identify the language of text with AI Builder
- Identify key phrases with AI Builder
- Use AI Builder in Power Automate
- Process receipts with AI Builder

### **Validate your Power Platform Functional Consultant skills**

- Create tables in Dataverse
- Get started with model-driven apps in Power Apps
- Get started with Power Apps canvas apps
- Get started with Power Automate
- Challenge project Build applications and automation solutions